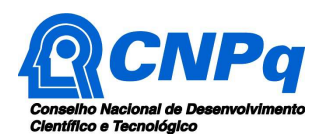

# **Chamada CNPq/ITV Nº 10/2018 – Formação de Recursos Humanos no Setor da Mineração**

O Conselho Nacional de Desenvolvimento Científico e Tecnológico – CNPq e o Instituto Tecnológico Vale – ITV, tornam pública a presente Chamada e convidam os interessados a apresentarem propostas nos termos aqui estabelecidos.

# **1 – Objeto**

Apoiar projetos de pesquisa que visem contribuir significativamente para o desenvolvimento científico e tecnológico e a inovação do País no setor minerometalúrgico.

**1.1 –** São objetivos desta chamada a promoção e o desenvolvimento de ações que visem o fomento de bolsas no setor da mineração através da seleção de bolsistas e de agregação de especialistas, que contribuam para a execução de projetos de pesquisa ou de desenvolvimento de tecnologia no setor minerometalúrgico.

#### **1.2 – Linhas de Pesquisa a serem apoiadas:**

As seguintes linhas de pesquisas serão apoiadas na presente Chamada:

# **1.2.1 Linha 1: Computação Avançada, Meteorologia & Mudança do Clima e de Uso da Terra aplicada ao desenvolvimento tecnológico da mineração e logística**

Manutenção preditiva e segurança de ferrovias, modelo de treinamento cognitivo para operadores de máquinas pesadas para mineração, modelagem de tempo e de clima na cadeia produtiva da mineração, mudanças de uso e cobertura da terra em áreas de mineração a partir de imagens de sensores remotos de alta resolução espacial, tecnologias de monitoramento ambiental em áreas de mina, ferrovia e portos. Recuperação de áreas mineradas e desenvolvimento de bioindicadores do status da recuperação

# **1.2.2 Linha 2: Biodiversidade, Biotecnologia, Ecologia & Planta e Solo**

Estudos genéticos e genômicos de invertebrados, morcegos e microbioma e ecológicos de cavidades ferruginosas e plantas de Carajás. Marcadores moleculares para monitoramento da biodiversidade na serra dos Carajás. Estudos ecológicos e de restauração de serviços de ecossistemas da biota da canga Carajás e de modelos de impacto biológico de mudanças do clima e da mineração na região. Avaliação das espécies ameaçadas, raras e endêmicas da Flora das cangas de Carajás. Comparação de áreas de cangas. Biomonitoramento dos impactos da mineração sobre a biota em Carajás com abelhas nativas como modelo. Genômica de paisagem aplicada à conservação e recuperação de áreas degradadas

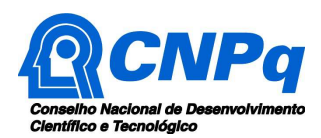

# **1.2.3 Linha 3: Geologia Ambiental, Recursos Hídricos, Socioeconomia & Sustentabilidade**

Avaliação da sustentabilidade hídrica na bacia hidrográfica do rio Itacaiúnas com ênfase nos empreendimentos minerários. Mapeamento e background geoquímico de água, solos e sedimentos de corrente na bacia hidrográfica do rio Itacaiúnas. Atlas mineralógico e textural de lateritas da região de Carajás (PA). Modelo de sustentabilidade para a mineração e estudos socioeconômicos no complexo mínero-logístico de Carajás.

#### **1.2.4 Linha 4: Tecnologias de Mineração**

Fenômenos de transporte aplicados ao tratamento de minério de ferro; flotação aniônica direta de hematita: fundamentos físico-químicos e desenvolvimento de reagentes. Perfuração, desmonte e vibrações em lavra; produtividade e custos no carregamento e transporte de minérios em lavra; planejamento estocástico em lavra de minas; geomecâmica aplicada a lavra de minas; automatização de barragens de minas; todos com foco na lavra de ferro e carvão. Dispositivos robóticos para a inspeção e mapeamento de áreas confinadas e de difícil acesso; inspeção (através de imagem, temperatura, ruído e vibração) e manutenção (troca de rolos e emendas) de correias transportadoras e seus componentes; análise e qualificação mineral online em frentes de lavra; aplicação de manipuladores robóticos em processos de mineração. Aplicação de Economic Model Predictive Control ao processo de flotação de minério de ferro. Materiais e desgaste de minerodutos; efeito da umidade na abrasão; aços manganês Hadfield contendo silício; desgaste abrasivo de borrachas; desgaste abrasivo em regime moderado, sinergismo abrasão /erosão desgaste.

#### **1.2.5 Linha 5: Metalurgia Extrativa**

Extração de níquel e cobalto de minérios lateríticos, com ênfase em minérios silicatados:

- Emprego de rotas de extração alternativas aos processos mais utilizados na atualidade (hidro e piro metalúrgicos);
- Estudos de purificação de licores de lixiviação, visando à remoção de alumínio, cromo e ferro por alternativas que não provoquem a perda dos valores de interesse (Ni e Co);
- Estudos em aspectos da eletro recuperação de cobalto.

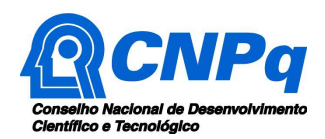

# **2 – Cronograma**

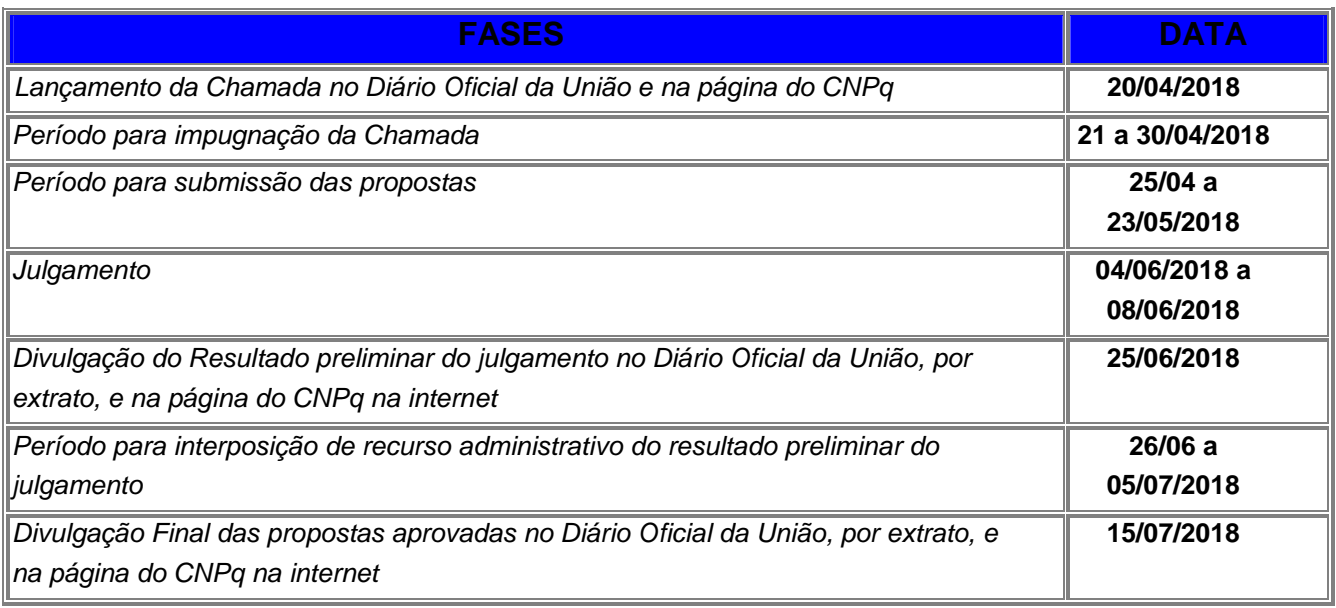

# **3 – Critérios de Elegibilidade**

**3.1 –** Os critérios de elegibilidade indicados abaixo são obrigatórios e sua ausência resultará no indeferimento da proposta.

#### **3.2 – Quanto ao Proponente:**

**3.2.1 –** O proponente, responsável pela apresentação da proposta, deve atender, obrigatoriamente, aos itens abaixo:

- a) ter seu currículo cadastrado na Plataforma Lattes, atualizado até a data limite para submissão da proposta;
- b) possuir o título de Doutor;
- c) ser obrigatoriamente o coordenador do projeto;
- d) possuir vínculo celetista ou estatutário com a instituição de execução do projeto; ou se aposentado, comprovar manter atividades acadêmico-científicas e apresentar declaração da instituição de execução do projeto concordando com a sua execução; ou
- e) ter vínculo formal com a instituição de execução do projeto. Vínculo formal é entendido como toda e qualquer forma de vinculação existente entre o proponente, pessoa física, e a instituição de execução do projeto. Na inexistência de vínculo empregatício ou funcional, o vínculo estará caracterizado por meio de documento oficial que comprove haver concordância entre o proponente e a instituição de execução do projeto para o desenvolvimento da atividade de pesquisa e/ou ensino, documento esse expedido por autoridade competente da instituição. Esse documento deve ficar em poder do proponente, não sendo necessária a remessa ao CNPq.

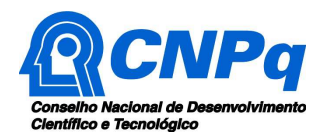

**3.2.2 –** A existência de qualquer inadimplência, por parte do proponente, com o CNPq, com a Administração Pública Federal, direta ou indireta, ou o registro do proponente como inadimplente em quaisquer cadastros mantidos por órgãos da Administração Pública Federal resultará no indeferimento da proposta.

# **3.3 – Quanto à Instituição de Execução do Projeto:**

**3.3.1 –** A instituição de execução do projeto deve ser uma Instituição Científica, Tecnológica e de Inovação (ICT) ou empresa cadastrada no Diretório de Instituições do CNPq.

**3.3.1.1 –** Entende-se por Instituição Científica, Tecnológica e de Inovação (ICT): órgão ou entidade da administração pública direta ou indireta ou pessoa jurídica de direito privado sem fins lucrativos legalmente constituída sob as leis brasileiras, com sede e foro no País, que inclua em sua missão institucional ou em seu objetivo social ou estatutário a pesquisa básica ou aplicada de caráter científico ou tecnológico ou o desenvolvimento de novos produtos, serviços ou processos.

**3.3.2 –** A instituição de execução do projeto é aquela com a qual o proponente deve apresentar vínculo.

#### **4 – Recursos Financeiros**

**4.1 –** As propostas aprovadas serão financiadas com recursos no valor global de R\$4.800.000,00 (quatro milhões e oitocentos mil reais) oriundos do saldo financeiro da contribuição da VALE ao Programa Ciência sem Fronteiras.

**4.2 –** Identificada a conveniência e a oportunidade e havendo disponibilidade de recursos adicionais para esta Chamada, em qualquer fase, o CNPq e o ITV poderão decidir por suplementar os projetos contratados e/ou aprovar novos projetos.

**4.2.1 –** Nos casos descritos no item anterior, a seleção dos projetos a serem suplementados ou contratados pelo CNPq não seguirá, necessariamente, a ordem de classificação recomendada pelo Comitê Julgador, seguindo-se a prioridade determinada pelo parceiro.

**4.3 –** Os projetos terão o valor máximo de financiamento de acordo com uma das seguintes faixas:

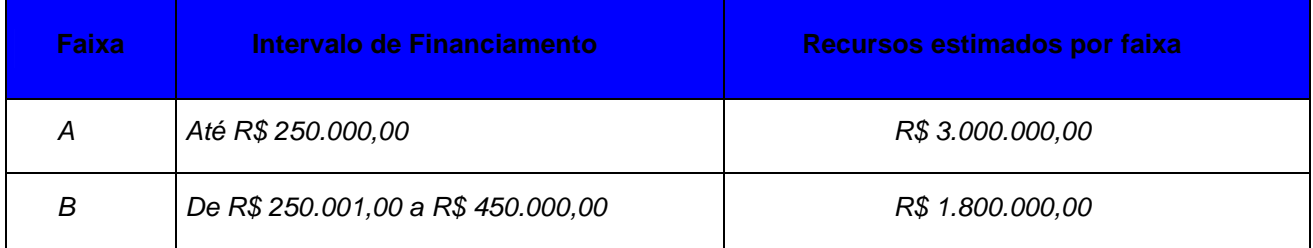

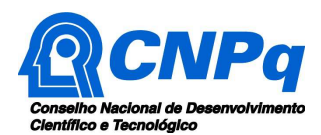

**4.3.1 –** Os recursos não utilizados em uma faixa poderão ser transferidos pela Diretoria Executiva do CNPq para outras faixas.

**4.3.2 –** Cada proponente somente poderá apresentar um único projeto, enquadrado em apenas uma das faixas estabelecidas no item 4.3.

**4.3.3 –** A Diretoria Executiva do CNPq poderá, em eventual identificação de recursos adicionais para a Chamada, decidir por ajustar os valores dos recursos estimados das faixa.

# **5 – Itens Financiáveis**

**5.1 –** Os recursos da presente chamada serão destinados ao financiamento de bolsas.

# **5.2** – **Bolsas**

Serão concedidas bolsas nas seguintes modalidades:

- **DTI** Desenvolvimento Tecnológico e Industrial;
- **ITI** Iniciação Tecnológica e Industrial;
- **ATP** Apoio Técnico em Extensão no País;
- **BEV** Bolsa a Especialista Visitante;
- **PDI** Pós-Doutorado Empresarial;
- **PV** Pesquisador Visitante;
- **EXP** Extensão no País;
- **SWI** Doutorado-Sanduíche Empresarial.

**5.2.1 –** A implementação das bolsas deverá ser realizada dentro dos prazos e critérios estipulados para cada uma dessas modalidades, conforme estabelecido nas normas do CNPq que regem essas modalidades.

**5.2.2 –** A duração das bolsas não poderá ultrapassar o prazo de execução do projeto.

**5.2.3 –** As bolsas não poderão ser utilizadas para pagamento de prestação de serviços, uma vez que tal utilização estaria em desacordo com a finalidade das bolsas do CNPq.

**5.2.4 –** Caberá ao coordenador fazer as indicações dos bolsistas tão logo seja assinado o TERMO DE OUTORGA.

**5.2.5 –**É possível a transformação de bolsas levando em consideração as características do projeto e modalidades previstas nesta chamada.

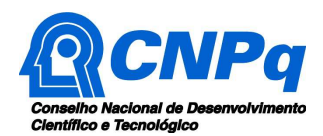

**5.2.6 –**A transformação de bolsas será analisada pelo CNPq com base nos seguintes critérios:

a) o objeto da ação, do projeto ou pesquisa não poderão ser alterados;

b) justificativa apresentada por meio do Formulário de Indicação de Bolsista na Plataforma Integrada Carlos Chagas;

c) manutenção do valor total aprovado para bolsas no projeto; e

d) limitação à vigência final do projeto.

**5.3 –**O CNPq não responderá pela suplementação de recursos para fazer frente às despesas decorrentes de quaisquer fatores externos ao seu controle, como flutuação cambial.

# **6 – Submissão da Proposta**

**6.1** – As propostas deverão ser encaminhadas ao CNPq exclusivamente via Internet, utilizando-se o Formulário de Propostas online, disponível na Plataforma Carlos Chagas.

**6.2** – O horário limite para submissão das propostas ao CNPq será até às 23h59 (vinte e três horas e cinquenta e nove minutos), horário de Brasília, da data descrita no **CRONOGRAMA,** não sendo aceitas propostas submetidas após este horário.

**6.2.1** – Recomenda-se o envio das propostas com antecedência, uma vez que o CNPq não se responsabilizará por aquelas não recebidas em decorrência de eventuais problemas técnicos e de congestionamentos.

**6.2.2** – Caso a proposta seja enviada fora do prazo de submissão, ela não será aceita pelo sistema eletrônico, razão pela qual não haverá possibilidade da proposta ser acolhida, analisada e julgada.

**6.3** – Esclarecimentos e informações adicionais acerca desta Chamada podem ser obtidos pelo endereço eletrônico atendimento@cnpq.br ou pelo telefone (61) 3211-4000.

**6.3.1** – O atendimento encerra-se impreterivelmente às 18h30 (horário de Brasília), em dias úteis, e esse fato não será aceito como justificativa para envio posterior à data limite.

**6.3.2** – É de responsabilidade do proponente entrar em contato com o CNPq em tempo hábil para obter informações ou esclarecimentos.

**6.4** – Todas as instituições de pesquisa envolvidas com o projeto, sejam nacionais ou internacionais, deverão estar cadastradas previamente no Diretório de Instituições do CNPq, sob pena de impedir a sua inserção na proposta.

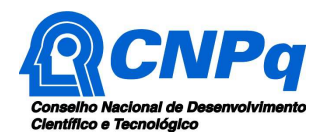

**6.5** – O formulário deverá ser preenchido com as seguintes informações:

- a) Identificação da proposta;
- b) Dados do proponente;
- c) Instituições participantes;
- d) Título do projeto e palabras-chave;
- e) Resumo do projeto;
- f) Objetivos do projeto;
- g) Cronograma do projeto;
- h) Arquivo anexo do projeto, contendo as informações requeridas no item 6.6.

**6.5.1** – Todos os itens do formulário devem ser necessariamente preenchidos, sob pena de indeferimento da proposta.

**6.5.2 –** É obrigatório que os membros da equipe tenham seus currículos cadastrados na Plataforma Lattes. Essa exigência não se aplica a pesquisadores estrangeiros residentes fora do Brasil.

**6.5.3 –** A equipe técnica poderá ser constituída por pesquisadores, alunos e técnicos. Outros profissionais poderão integrar a equipe na qualidade de colaboradores.

**6.5.4 –** Somente deverão ser indicados como instituições participantes do projeto e como membro da equipe aqueles que tenham prestado anuências formais escritas, as quais devem ser mantidas sob a guarda do Coordenador do projeto.

**6.6 –** As propostas deverão incluir um arquivo anexo contendo as seguintes informações:

- **a)** Área do conhecimento predominante e áreas do conhecimento correlatas;
- **b)** Orçamento detalhado;
- **c)** Dados gerais do projeto em português, incluindo título, palavras-chave, resumo e objetivo geral;
- **d)** Relevância e impacto do projeto para o desenvolvimento científico, tecnológico ou de inovação;
- **e)** Informações dos membros da equipe;

**f)** Objetivos específicos;

**g)** Metodologia;

**h)** Etapas de execução da proposta com respectivo cronograma de atividades;

**i)** Produtos esperados como resultado do projeto de pesquisa, com previsão de cronograma de entrega anual;

**j)** Perspectivas concretas de colaborações internacionais durante a execução do projeto;

- **k)** Colaborações ou parcerias já estabelecidas para execução de atividades em rede;
- **l)** Recursos financeiros de outras fontes aprovados para aplicação no projeto;
- **m)** Disponibilidade efetiva de infraestrutura e de apoio técnico para o desenvolvimento do projeto;
- **n)** Resultado da busca em bases de propriedade intelectual relacionada ao tema do projeto**.**

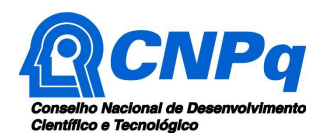

**6.6.1** – O arquivo deve ser gerado em formato pdf e anexado ao Formulário de Propostas online, limitando-se a 1Mb (um megabyte).

**6.6.2** – Caso seja necessário utilizar figuras, gráficos, fotos e/ou outros, para esclarecer a argumentação da proposta, estes não devem comprometer a capacidade do arquivo, pois as propostas que excederem o limite de 1Mb não serão recebidas pelo guichê eletrônico do CNPq.

**6.7** – Após o envio, será gerado um recibo eletrônico de protocolo da proposta submetida, o qual servirá como comprovante da transmissão.

**6.8** – Será aceita uma única proposta por proponente.

**6.9 –** Na hipótese de envio de uma segunda proposta pelo mesmo proponente, respeitando-se o prazo limite estipulado para submissão das propostas, esta será considerada substituta da anterior, sendo levada em conta para análise apenas a última proposta recebida.

**6.10 –** Constatado o envio de propostas idênticas por proponentes diferentes será instaurado um procedimento apuratório e, ao final, uma ou ambas as propostas poderão ser eliminadas.

#### **7 – Julgamento**

l

## **7.1** – **Critérios do Julgamento**

**7.1.1** – Os critérios para classificação das propostas quanto ao mérito técnico-científico e sua adequação orçamentária são:

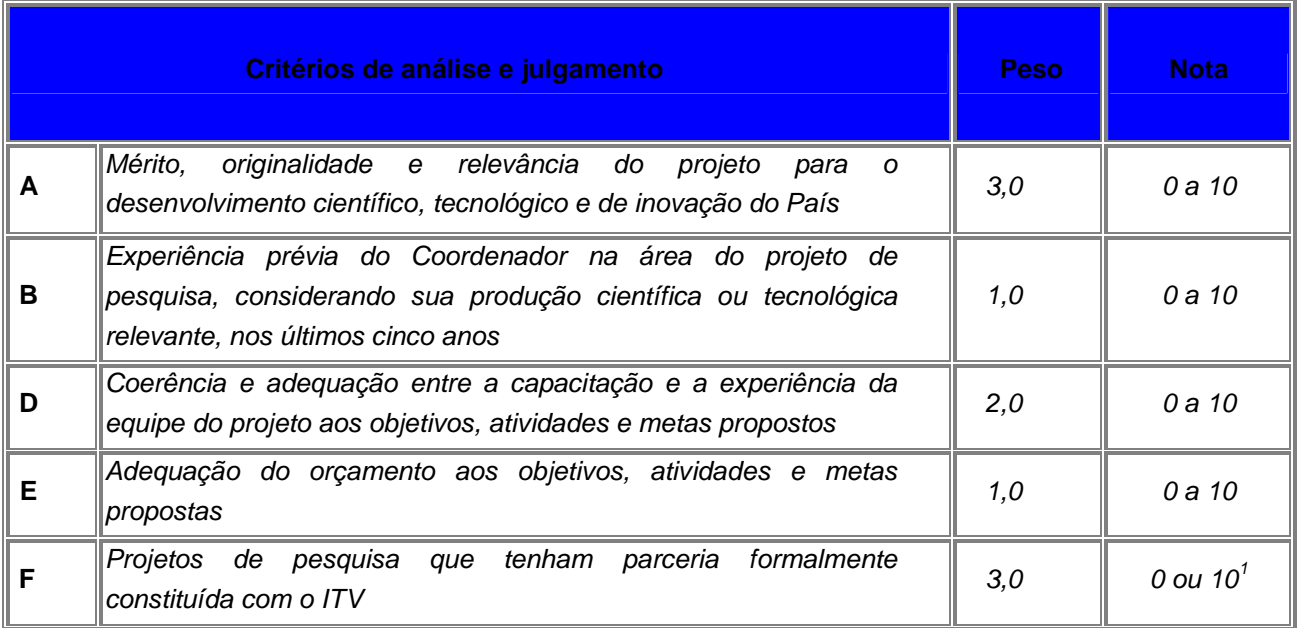

 $1$  A nota atribuída neste quesito será 0 (zero) para propostas sem pareceria com o ITV e 10 (dez) para propostas com pareceria com o ITV.

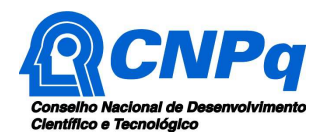

**7.1.2** – Será considerada como produção científica ou tecnológica relevante, as publicações em revistas indexadas nacionais ou internacionais, as orientações de mestrado e doutorado e participação em Congressos Nacionais e Internacionais.

**7.1.3** – Para estipulação das notas poderão ser utilizadas até duas casas decimais.

**7.1.4** – A pontuação final de cada proposta será aferida pela média ponderada das notas atribuídas para cada item.

**7.1.5** – Em caso de empate na nota final, entre uma ou mais propostas, será considerado como primeiro critério de desempate a maior nota no critério "F" e persistindo o empate, a maior nota nos critérios "A" e "D", sucessivamente.

# **7.2 – Etapas do Julgamento**

# **7.2.1 – Etapa I – Classificação pelo Comitê Julgador**

**7.2.1.1** – A composição e as atribuições do Comitê Julgador seguirão as disposições contidas em normas específicas do CNPq que tratam da matéria.

**7.2.1.2** – Todas as propostas que atenderem aos critérios de elegibilidade serão classificadas pelo Comitê Julgador, seguindo os critérios de análise e julgalmento apresentados no item 7.1. desta Chamada.

**7.2.1.3** – A pontuação final de cada projeto será aferida conforme estabelecido no item 7.1.1.

**7.2.1.4** – Todas as propostas avaliadas serão objeto de parecer de mérito consubstanciado, contendo a fundamentação que justifica a pontuação atribuída.

**7.2.1.5** – Após a análise de mérito e relevância de cada proposta, o Comitê deverá recomendar:

**a)** aprovação; ou **b)** não aprovação.

**7.2.1.6 –** O parecer do Comitê Julgador será registrado em Planilha de Julgamento, contendo a relação das propostas recomendadas e não recomendadas, com as respectivas pontuações finais, assim como outras informações e recomendações pertinentes.

**7.2.1.7** – Para cada proposta recomendada, o Comitê Julgador deverá sugerir o valor a ser financiado pelo CNPq.

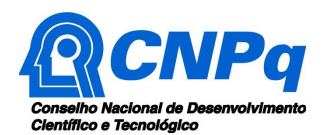

**7.2.1.8** – Durante a classificação das propostas pelo Comitê Julgador, o Gestor da Chamada e a Área Técnico-científica responsável acompanharão as atividades e poderão recomendar ajustes e correções necessários, como a possibilidade que se refaça ou modifique pareceres de recomendação e a Planilha de Julgamento.

**7.2.1.9** – A Planilha de Julgamento será assinada pelos membros do Comitê.

# **7.2.2** – **Etapa II – Análise pela Área Técnico-Científica do CNPq**

**7.2.2.1** – Esta etapa consiste na supervisão da classificação pelo Comitê Julgador e na verificação dos critérios de elegibilidade, previstos no item 3 desta Chamada.

**7.2.2.2** – A Área Técnico-Científica verificará o cumprimento dos critérios de elegibilidade previstos no item 3 dessa Chamada e analisará os pareceres elaborados pelo Comitê Julgador e a Planilha de Julgamento, apresentando subsídios para decisão do Presidente do CNPq com vistas ao indeferimento da proposta, sua aprovação ou não aprovação.

**7.2.2.3** – A Área Técnico-científica poderá indicar itens orçamentários, informações incorretas ou inverídicas, inconsistências técnicas, falhas de julgamento, elementos a serem inseridos, modificados ou excluídos, que poderão ou não inviabilizar a aprovação da proposta.

**7.2.2.4** – Identificadas falhas, ausências, inconsistências e/ou equívocos, deverá a Área Técnicocientífica tomar as providências necessárias para sanar os problemas, podendo determinar a elaboração de novo parecer, a complementação do parecer anterior e a retificação da Planilha de Julgamento.

# **7.2.3** – **Etapa III – Decisão do julgamento pelo Presidente do CNPq**

**7.2.3.1** – O Presidente do CNPq emitirá decisão do julgamento com fundamento na Nota Técnica elaborada pela área técnico-científica responsável, acompanhada dos documentos que compõem o processo de julgamento.

**7.2.3.2** – Na decisão do Presidente do CNPq deverão ser determinadas quais as propostas a serem aprovadas e os respectivos valores a serem financiados dentro dos limites orçamentários desta Chamada.

# **8 – Resultado do Julgamento**

**8.1** – A relação de todas as propostas julgadas será divulgada na página eletrônica do CNPq, disponível na Internet no endereço **www.cnpq.br** e publicada, por extrato, no **Diário Oficial da União conforme CRONOGRAMA**.

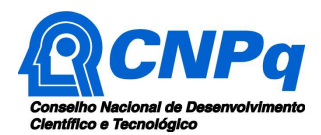

**8.2 –** Todos os proponentes da presente Chamada terão acesso ao parecer sobre sua proposta, preservada a identificação dos pareceristas.

# **9 – Recursos Administrativos**

## **9.1 - Recurso Administrativo do Resultado do Julgamento**

**9.1.1** - Caso o proponente tenha justificativa para contestar o resultado do julgamento, poderá apresentar recurso em formulário eletrônico específico, disponível na Plataforma Carlos Chagas (http://carloschagas.cnpq.br), no prazo de 10 (dez) dias corridos a partir da publicação do resultado na página do CNPq e da disponibilização dos pareceres na Plataforma Carlos Chagas, conforme **NORMAS RECURSAIS** deste Conselho.

# **10 – Resultado Final do Julgamento pela DEX**

**10.1** – A DEX emitirá decisão do julgamento com fundamento na Nota Técnica elaborada pela área técnico-científica responsável, acompanhada dos documentos que compõem o processo de julgamento.

**10.2** – O resultado final do julgamento pela DEX será divulgado na página eletrônica do CNPq, disponível na Internet no endereço **www.cnpq.br** e publicado, por extrato, no **Diário Oficial da União, conforme CRONOGRAMA**.

# **11 – Execução das Propostas Aprovadas**

**11.1** – As propostas aprovadas serão apoiadas na modalidade de Auxílio à Projeto de Pesquisa (APQ) em nome do proponente, mediante assinatura de **TERMO DE OUTORGA.**

**11.2** – A firmatura do **TERMO DE OUTORGA** ficará subordinada à existência prévia de **Acordo de Cooperação Técnica,** celebrado entre a instituição de execução do projeto e o CNPq, conforme disposto nas normas deste Conselho.

**11.3** – As propostas a serem apoiadas pela presente Chamada deverão ter seu prazo de execução estabelecido em até 36 (trinta e seis) meses.

**11.3.1** – Excepcionalmente, o prazo de execução dos projetos poderá ser prorrogado, mediante pedido fundamentado do proponente, que justifique a prorrogação pleiteada, e aceito pelo CNPq, desde que limitado ao prazo máximo estabelecido pela vigência do Acordo de Parceria para P,D&I celebrado entre CNPq e ITV.

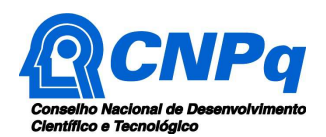

**11.4 –** O proponente assume o compromisso de manter, durante a execução do projeto, todas as condições, apresentadas na submissão da proposta, de qualificação, habilitação e idoneidade necessárias ao perfeito cumprimento do seu objeto, preservando atualizados os seus dados cadastrais nos registros competentes.

**11.5** – A existência de qualquer inadimplência, por parte do proponente, com o CNPq, com a Administração Pública Federal, direta ou indireta, ou o registro do proponente como inadimplente em quaisquer cadastros mantidos por órgãos da Administração Pública Federal, constituirá fator impeditivo para a contratação do projeto, devendo o projeto ser cancelado posteriormente caso verificado que o proponente deixou de declarar sua inadimplência.

**11.6** – As informações geradas com a implementação das propostas selecionadas e disponibilizadas na base de dados do CNPq serão consideradas de acesso público, observadas as disposições abaixo:

**11.6.1 –** Os projetos submetidos a esta Chamada, bem como quaisquer relatórios técnicos apresentados pelos pesquisadores e/ou bolsistas para o CNPq, que contenham informações sobre os projetos em andamento, terão acesso restrito até o ato decisório referente à aprovação final pelo CNPq. (Lei 12.527/2011 de 18 de novembro de 2011, art 7º, §3º, e Decreto 7.724/2012 de 16 de maio de 2012, art 20).

**11.6.2 –** Aqueles pesquisadores cujos projetos submetidos ao CNPq, aprovados ou não, e/ou seus relatórios técnicos apresentados que possam gerar, no todo ou em parte, resultado potencialmente objeto de Patente de Invenção, Modelo de Utilidade, Desenho Industrial, Programa de Computador ou qualquer outra forma de registro de Propriedade Intelectual e semelhantes deverão manifestar explicitamente o interesse na restrição de acesso na ocasião da submissão do projeto e/ou do envio do relatório técnico.

**11.6.2.1 –** As obrigações de sigilo e restrição de acesso público previstas na cláusula anterior subsistirão pelo prazo de 5 (cinco) anos a partir da solicitação da restrição.

**11.6.2.2 –** Em que pese a possibilidade de restrição de acesso, esta não reduz, contudo, a responsabilidade que os pesquisadores, suas equipes e instituições têm, como membros da comunidade de pesquisa, de manter, sempre que possível, os resultados da pesquisa, dados e coleções à disposição de outros pesquisadores para fins acadêmicos.

**11.6.3 –** As partes deverão assegurar que cada um de seus empregados, funcionários, agentes públicos e subcontratadas, que tenham acesso às informações de acesso restrito, tenham concordado em cumprir as obrigações de restrição de acesso à informação.

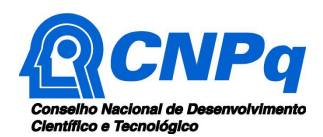

**11.6.4 –** O CNPq disponibilizará, a seu critério, as informações primárias de todos os projetos, tais como: título, resumo, objeto, proponente(s), instituições executoras e recursos aplicados pelo órgão.

**11.7** – A concessão do apoio financeiro poderá ser cancelada pela Diretoria Executiva do CNPq, por ocorrência, durante sua implementação, de fato cuja gravidade justifique o cancelamento, sem prejuízo de outras providências cabíveis em decisão devidamente fundamentada.

**11.8** – É de exclusiva responsabilidade de cada proponente adotar todas as providências que envolvam permissões e autorizações especiais, de caráter ético ou legal, necessárias à execução do projeto.

# **12 – Do Monitoramento e da Avaliação**

**12.1** – Durante a execução, o projeto será acompanhado e avaliado, em todas as suas fases, de acordo com o estabelecido no **TERMO DE OUTORGA.** 

**12.1.1** – Qualquer alteração relativa à execução do projeto deverá ser solicitada ao CNPq pelo proponente/coordenador, acompanhada da devida justificativa, devendo tal alteração ser autorizada antes de sua efetivação e observadas as Resoluções Normativas do CNPq que tratam do tema.

**12.2** – Durante a execução do projeto o CNPq poderá, a qualquer tempo e quantas vezes quiser, promover visitas técnicas ou solicitar informações adicionais visando ao monitoramento e à avaliação do projeto.

**12.2.1** – Caso seja detectado que o projeto não esteja sendo executado conforme o previsto, o CNPq deverá determinar diligências para o devido cumprimento e, caso não atendidas, promover o encerramento do projeto.

**12.3** – As ações de monitoramento e avaliação terão caráter preventivo e saneador, objetivando a gestão adequada e regular dos projetos.

**12.4** – Durante a fase de execução do projeto, toda e qualquer comunicação com o CNPq deverá ser feita por meio da Central de Atendimento: atendimento@cnpq.br.

**12.5** – O proponente/coordenador deverá preencher formulário de avaliação e acompanhamento do projeto de pesquisa aprovado.

**12.6 –** Os resultados parciais obtidos pelo projeto de pesquisa serão acompanhados anualmente de acordo com a previsão de cronograma de entrega dos produtos esperados, apontados no formulário de submissão.

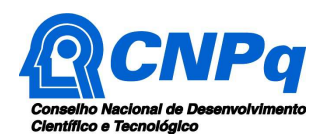

# **13 – Avaliação Final/Prestação de Contas**

**13.1 –** O proponente/coordenador do projeto deverá encaminhar a prestação de contas em Formulário online específico, no prazo de até 60 (sessenta) dias após o término da vigência do projeto, em conformidade com o **TERMO DE OUTORGA** e demais normas do CNPq, sob pena de ressarcimento dos valores despendidos pelo CNPq e demais penalidades previstas na legislação de regência.

**13.1.1** – Todos os campos do formulário online de prestação de contas deverão ser devidamente preenchidos.

**13.1.2** – O relatório técnico final, com detalhamento de todas as atividades desenvolvidas durante a execução do projeto, o registro das ocorrências que afetaram o seu desenvolvimento e a descrição dos gastos com adicional de bancada (quando pertinente), deverá ser apresentado em arquivo anexado ao formulário específico.

**13.1.3** – Caso seja necessário ou exigido na Chamada, deverá ser anexado um arquivo contendo informações complementares ao relatório técnico.

# **14 – Impugnação da Chamada**

**14.1** – Decairá do direito de impugnar os termos desta Chamada o cidadão que não o fizer até o prazo disposto no **CRONOGRAMA**.

**14.1.1** – Caso não seja impugnada dentro do prazo, o proponente não poderá mais contrariar as cláusulas desta Chamada, concordando com todos os seus termos.

**14.2** – A impugnação deverá ser dirigida à Presidência do CNPq, por correspondência eletrônica, para o endereço: presidencia@cnpq.br, seguindo as normas do processo administrativo federal.

# **15 – Publicações**

**15.1** – As publicações científicas e qualquer outro meio de divulgação ou promoção de eventos ou de projetos de pesquisa apoiados pela presente Chamada deverão citar, obrigatoriamente, o apoio do CNPq e de outras entidades/órgãos financiadores.

**15.1.1 –** Nas publicações científicas o CNPq deverá ser citado exclusivamente como "Conselho Nacional de Desenvolvimento Científico e Tecnológico – CNPq" ou como "National Council for Scientific and Technological Development – CNPq".

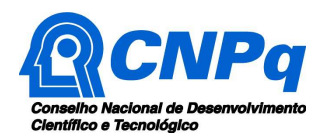

**15.2** – As ações publicitárias atinentes a projetos realizados com recursos desta Chamada deverão observar rigorosamente as disposições que regulam a matéria.

**15.3 –** A publicação dos artigos científicos resultantes dos projetos apoiados deverá ser realizada, preferencialmente, em revistas de acesso aberto.

**15.4** – Caso o projeto ou o relatório em si venha a ter valor comercial ou possam produzir resultado potencialmente objeto de Patente de Invenção, Patente de Modelo de Utilidade, Registro de Desenho Industrial, Registro de Propriedade Intelectual de Programa de Computador, Certificado de Proteção de Cultivar, Registro de Topografia de Circuito Integrado ou qualquer outra forma de proteção da Propriedade Intelectual, a troca de informações e a reserva dos direitos, em cada caso, se darão de acordo com o estabelecido nas legislações específicas e na Resolução Normativa do CNPq sobre propriedade intelectual (Lei  $n^{\circ}$  10.973, de 2/12/2004, no Decreto  $n^{\circ}$ 9.283, de 07/02/2018, na Lei nº 9.279, de 14/05/96; na Lei nº 10.603, de 17/12/2002; na Lei nº 9.610, de 19/02/1998; na Lei nº 9.609, de 19/02/1998; na Lei nº 9.456, de 25/04/1997;na Medida Provisória nº 2.186-16, de 23/08/2001, na Lei nº 12.270, de 24/06/2010 e na Resolução Normativa CNPq nº 034/2014).

# **16 – Disposições Gerais**

**16.1** – A presente Chamada regula-se pelos preceitos de direito público, com destaque para os artigos 37, 218, 219, 219-A e 219-B, todos da Constituição Federal, pelas disposições das Leis nº 10.973/04 (Lei da Inovação) e 13.243/16, do Decreto 9.283/18, pelos princípios gerais da Lei nº 8.666/93 e, em especial, pelas normas internas do CNPq.

**16.2** – A Coordenação responsável pelo acompanhamento da presente Chamada é a Coordenação do Programa de Pesquisa em Energia - COENE.

**16.3 –** A qualquer tempo, a presente Chamada poderá ser revogada ou anulada, no todo ou em parte, seja por decisão unilateral da Diretoria Executiva do CNPq, seja por motivo de interesse público ou exigência legal, em decisão fundamentada, sem que isso implique direito à indenização ou reclamação de qualquer natureza.

**16.4 –** A Diretoria Executiva do CNPq reserva-se o direito de resolver os casos omissos e as situações não previstas na presente Chamada.

Brasília, 20 de Abril de 2018